## **Содержание**

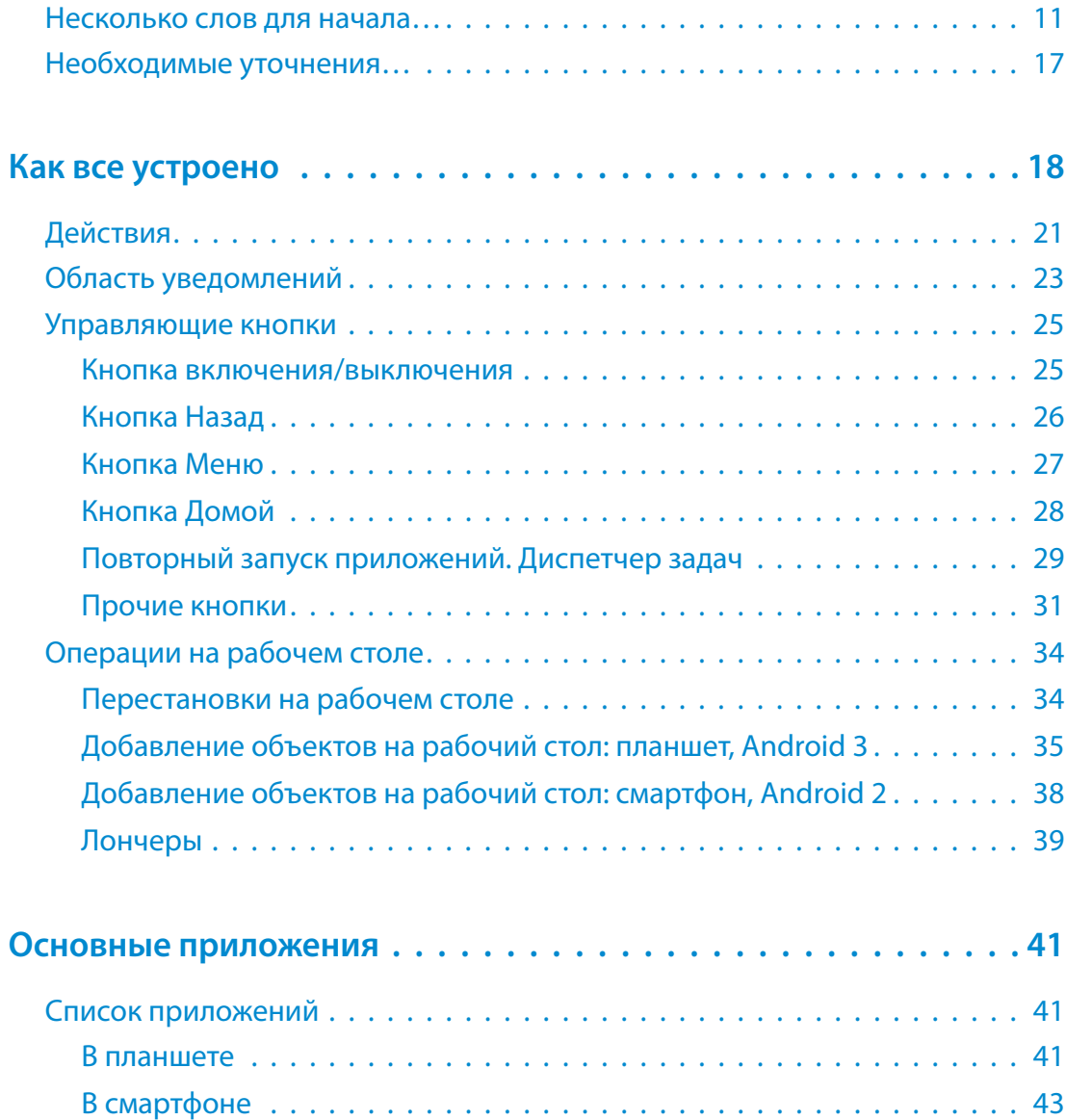

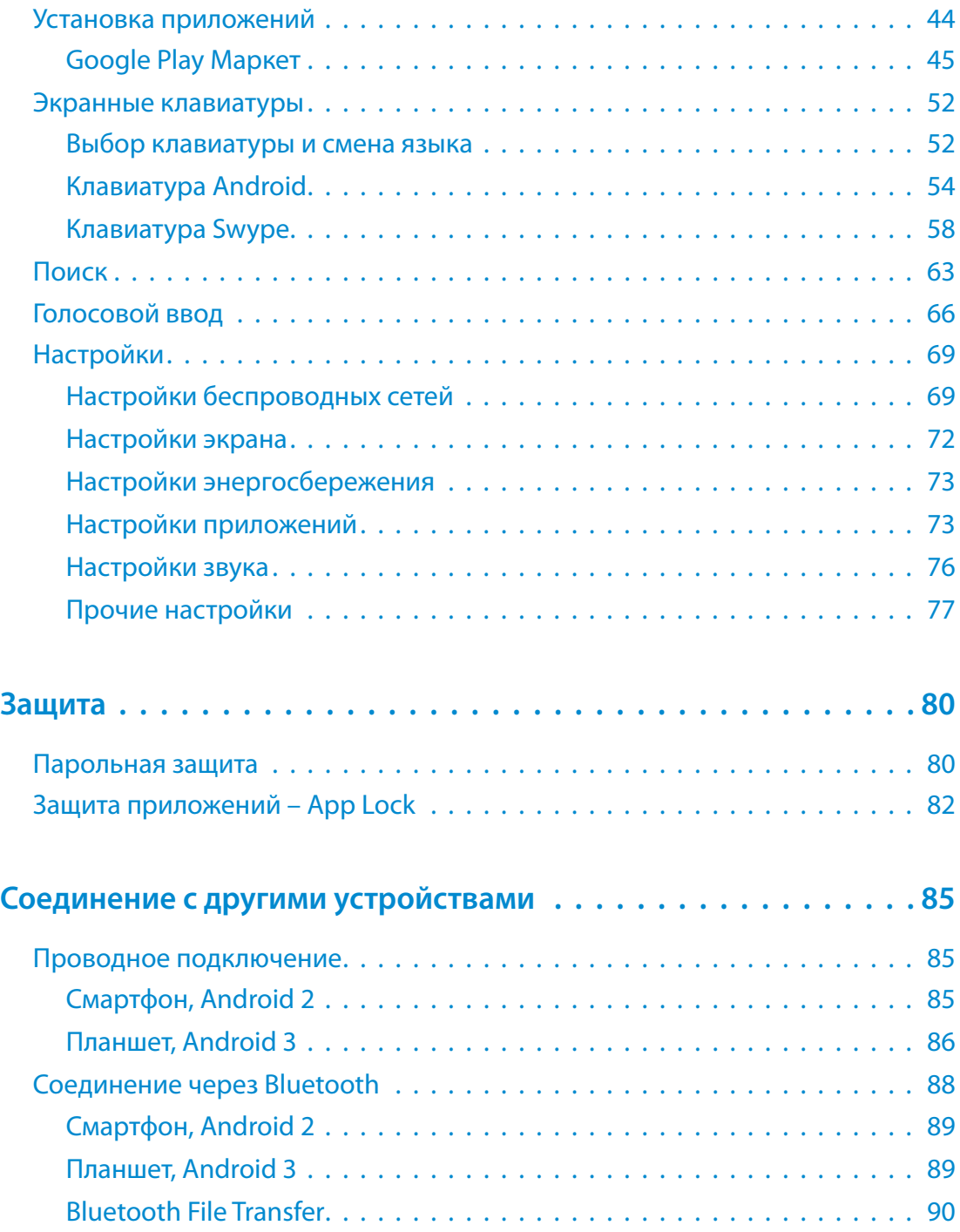

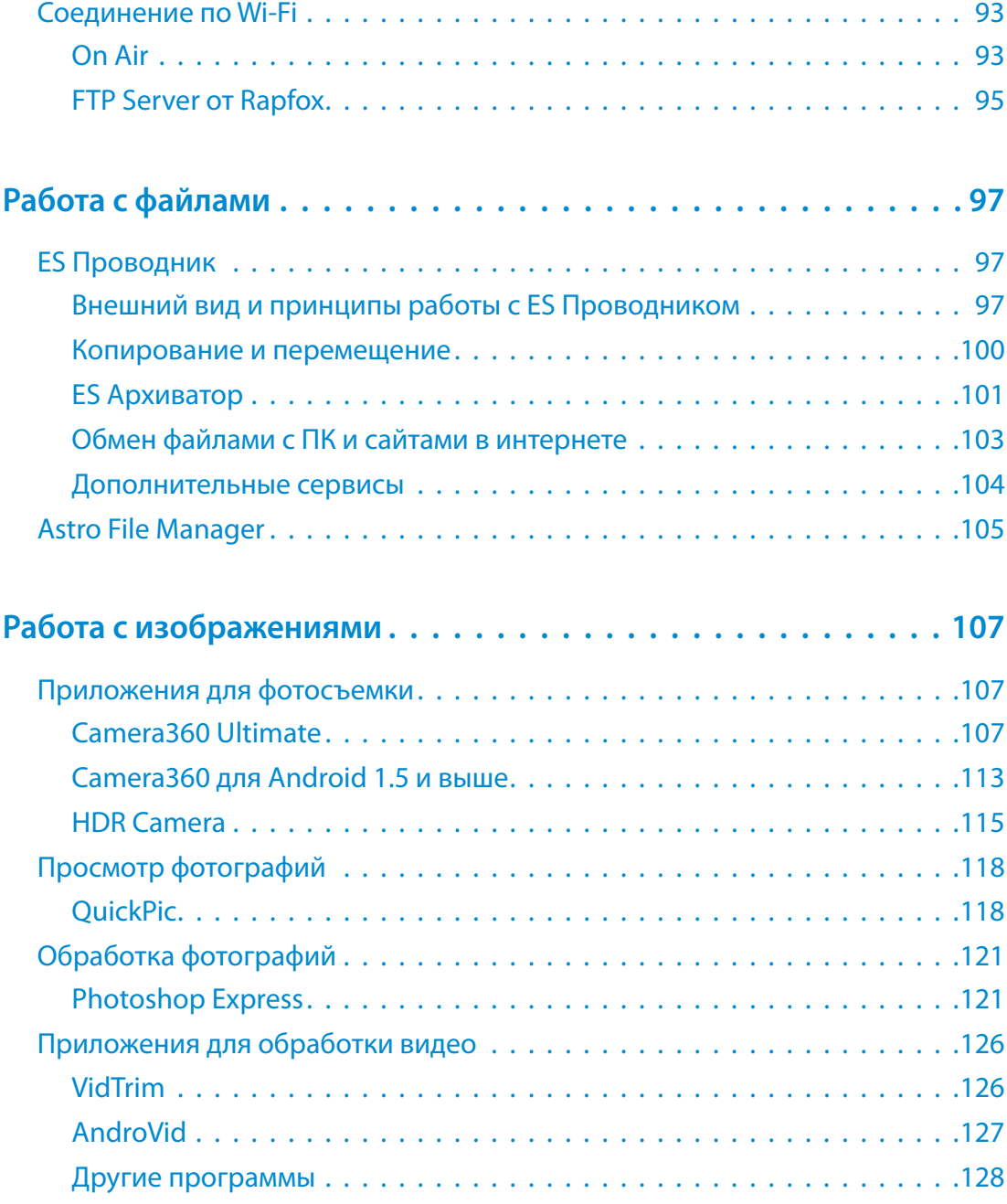

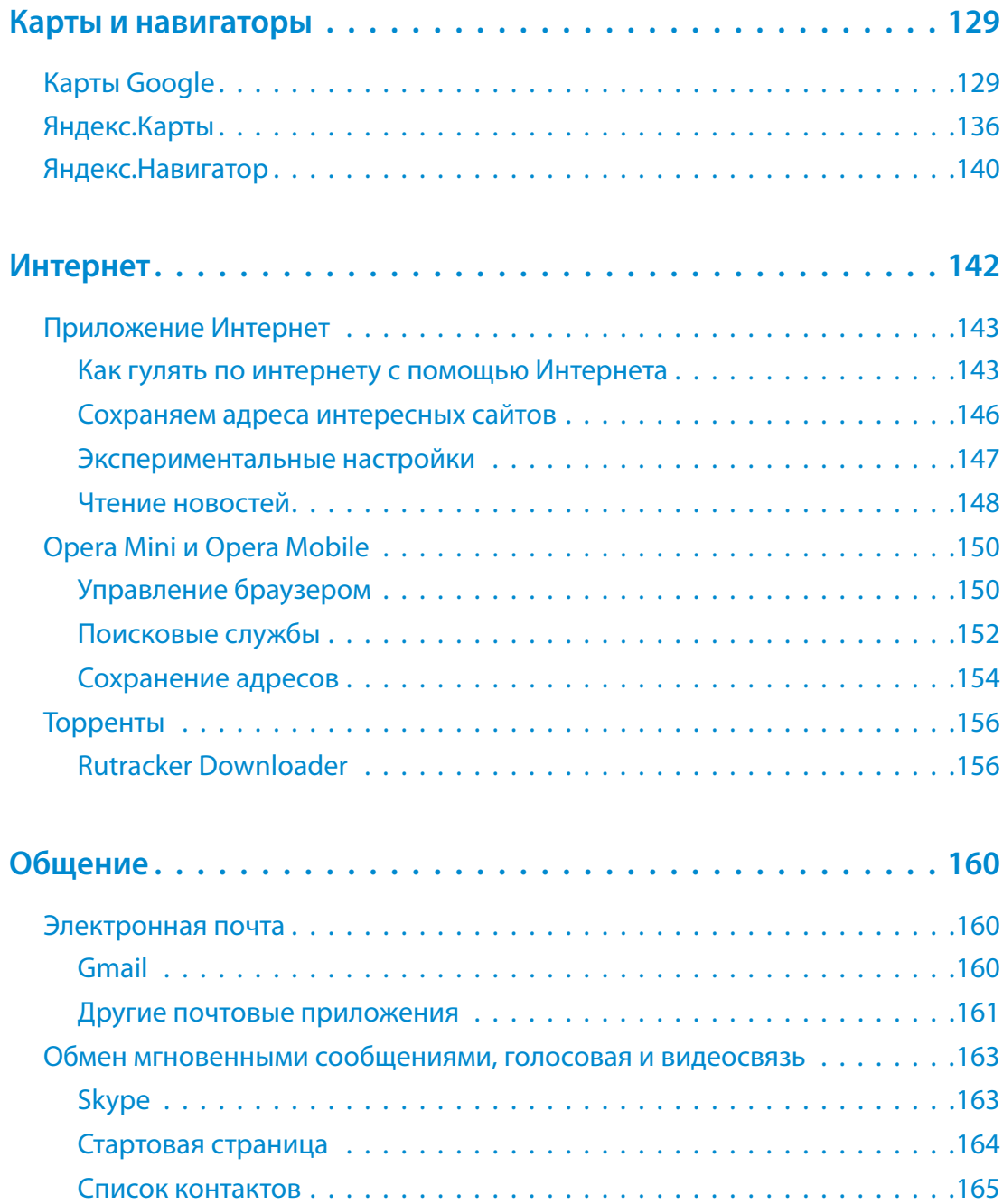

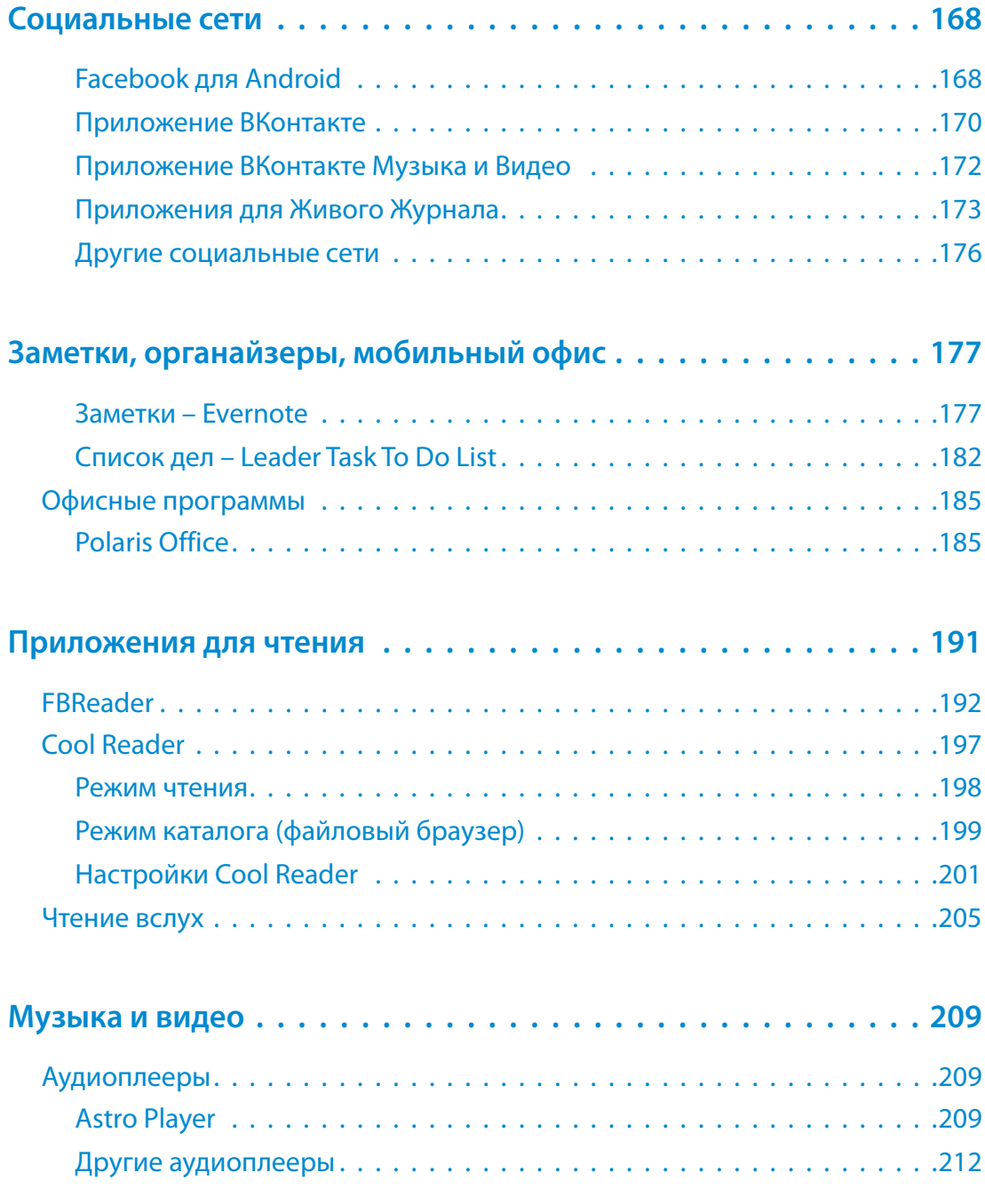

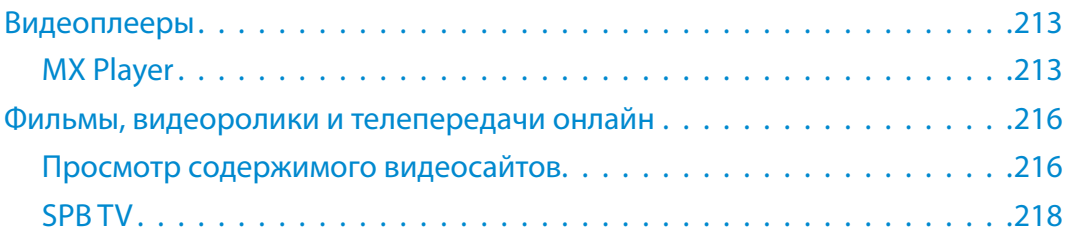